# FSE 2.0 – ACCREDITAMENTO AL GATEWAY Invocazione Gateway in ambiente di accreditamento Generazione Token

Settembre 2023

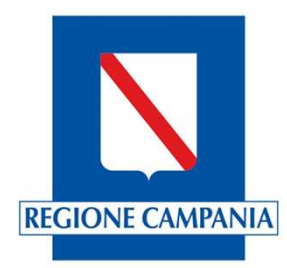

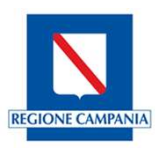

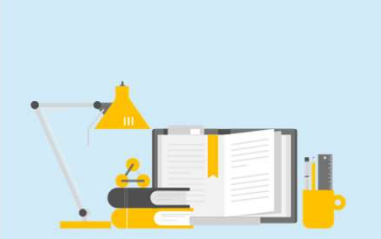

I servizi esposti dal Gateway necessitano, per motivi di sicurezza, di essere richiamati utilizzando un token JWT generato dal chiamante secondo le specifiche previste. Pertanto, il primo passaggio da seguire per richiamare il servizio di validazione del Gateway è la generazione dei token JWT. Il servizi esposti dal Gateway necessitano, per motivi di sicurezza, di essere richiamati utilizzando un token JWT generato dal chiamante secondo le specifiche previste.<br>Bertanto, il primo passaggio da seguire per richiama

Per supportare le Software House nell'implementare correttamente la generazione dei token, Il Ministero della Salute mette a disposizione un tool di esempio denominato generatore JWT.

servizio Web FSE2.0 Gateway Validator.

Queste slide descrivono come utilizzare il tool per la generazione dei token JWT.

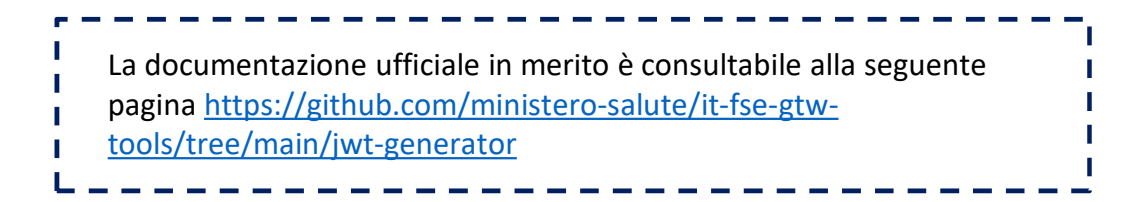

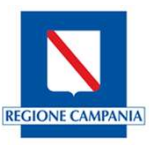

Per prima cosa risulta necessario impostare il percorso JAVA\_HOME come variabile di ambiente e verificare l'installazione della versione JDK corretta lanciando il comando java -version

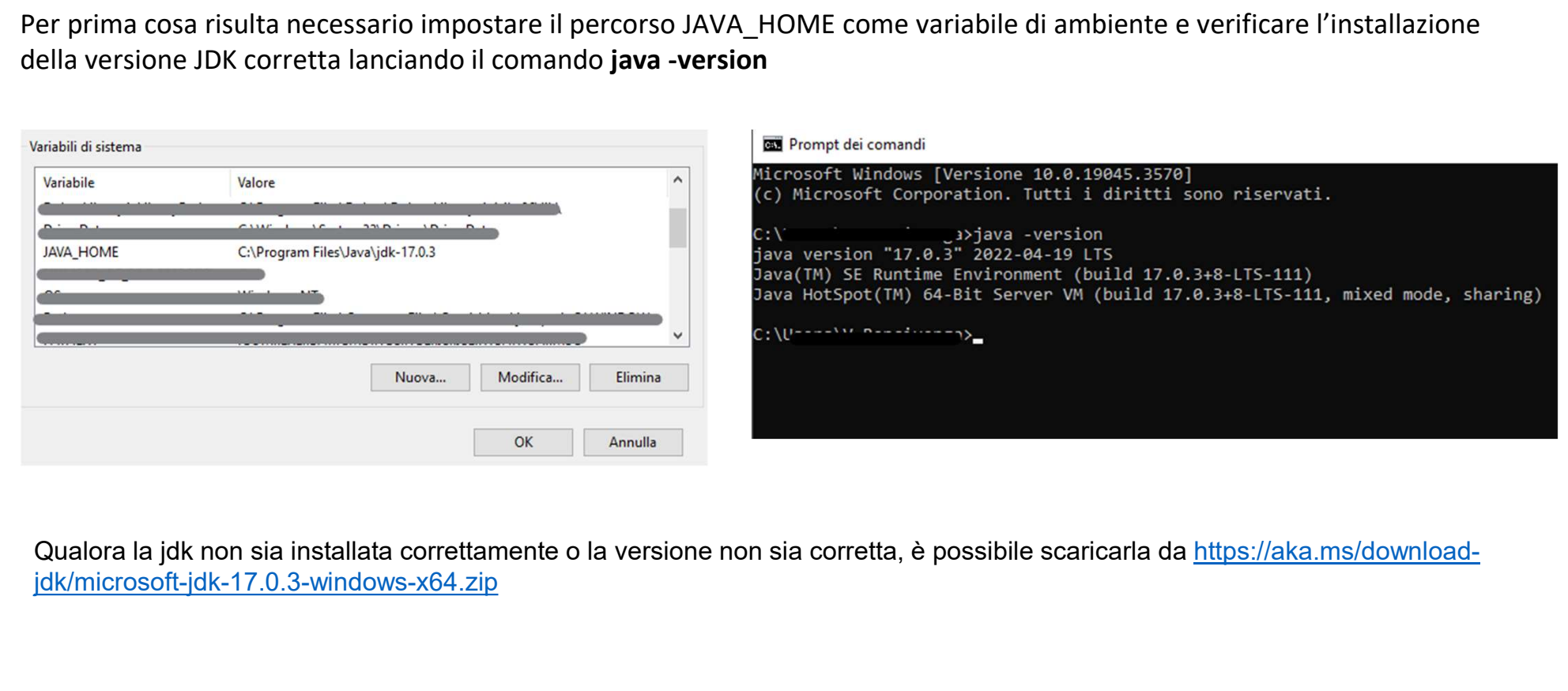

jdk/microsoft-jdk-17.0.3-windows-x64.zip

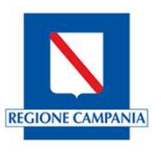

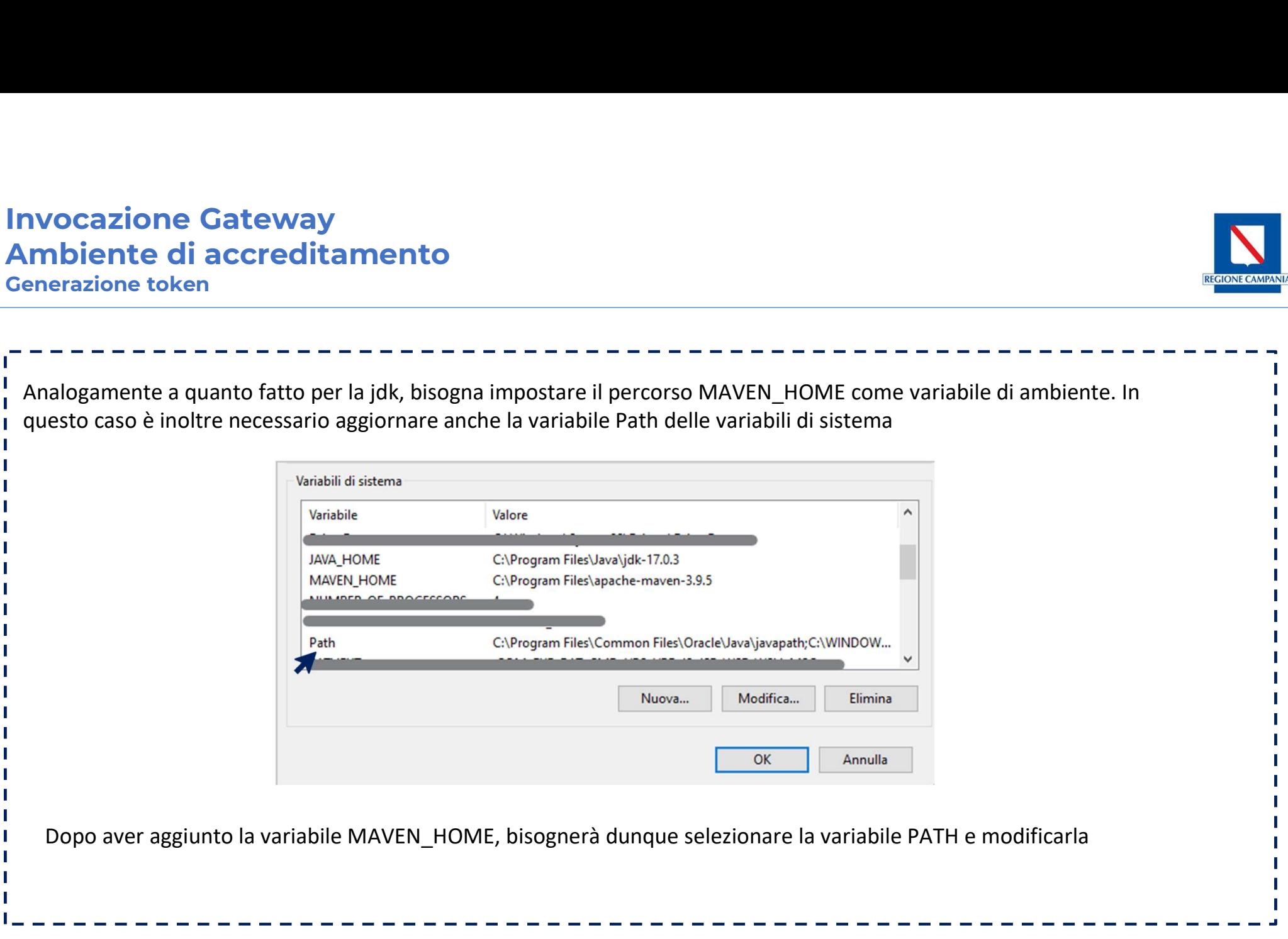

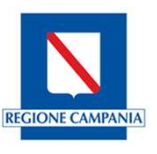

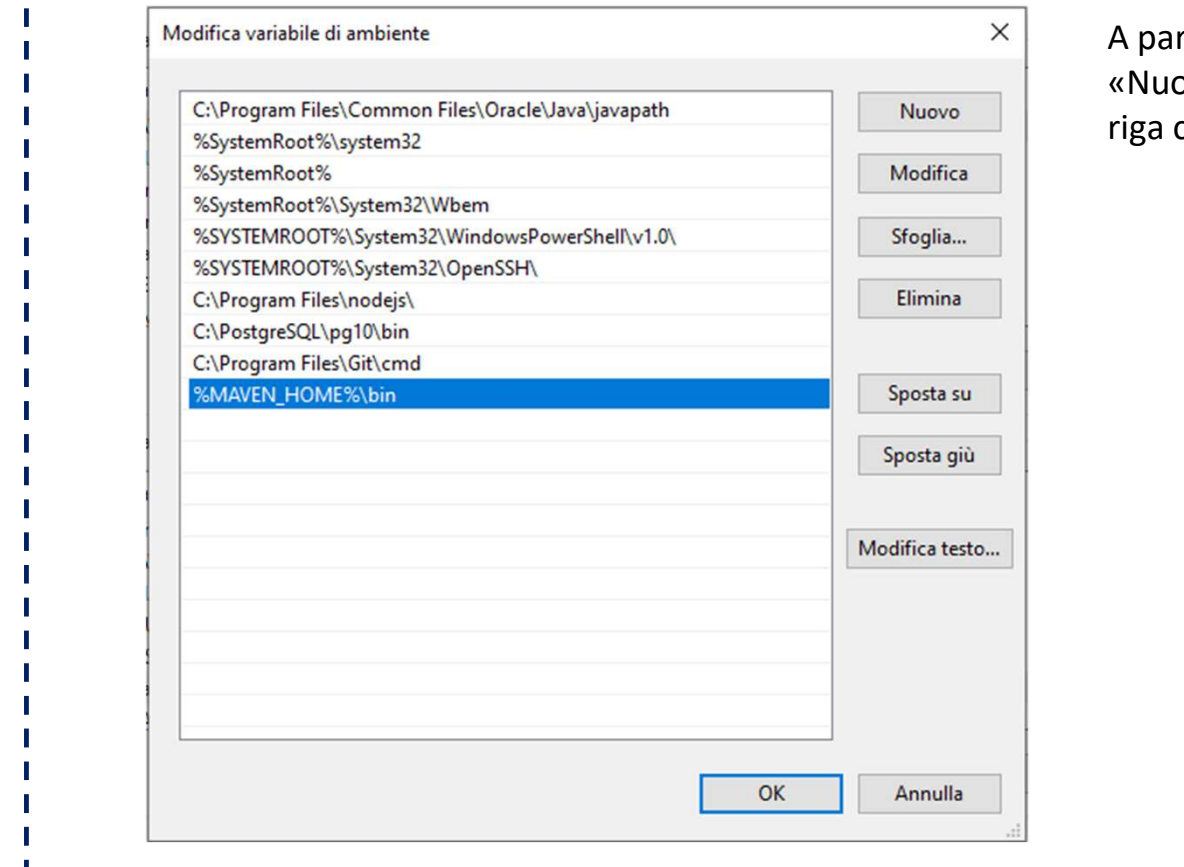

rtire dalla lista già presente, selezionando ovo» sarà possibile aggiungere un'ulteriore contenente %MAVEN\_HOME%\bin

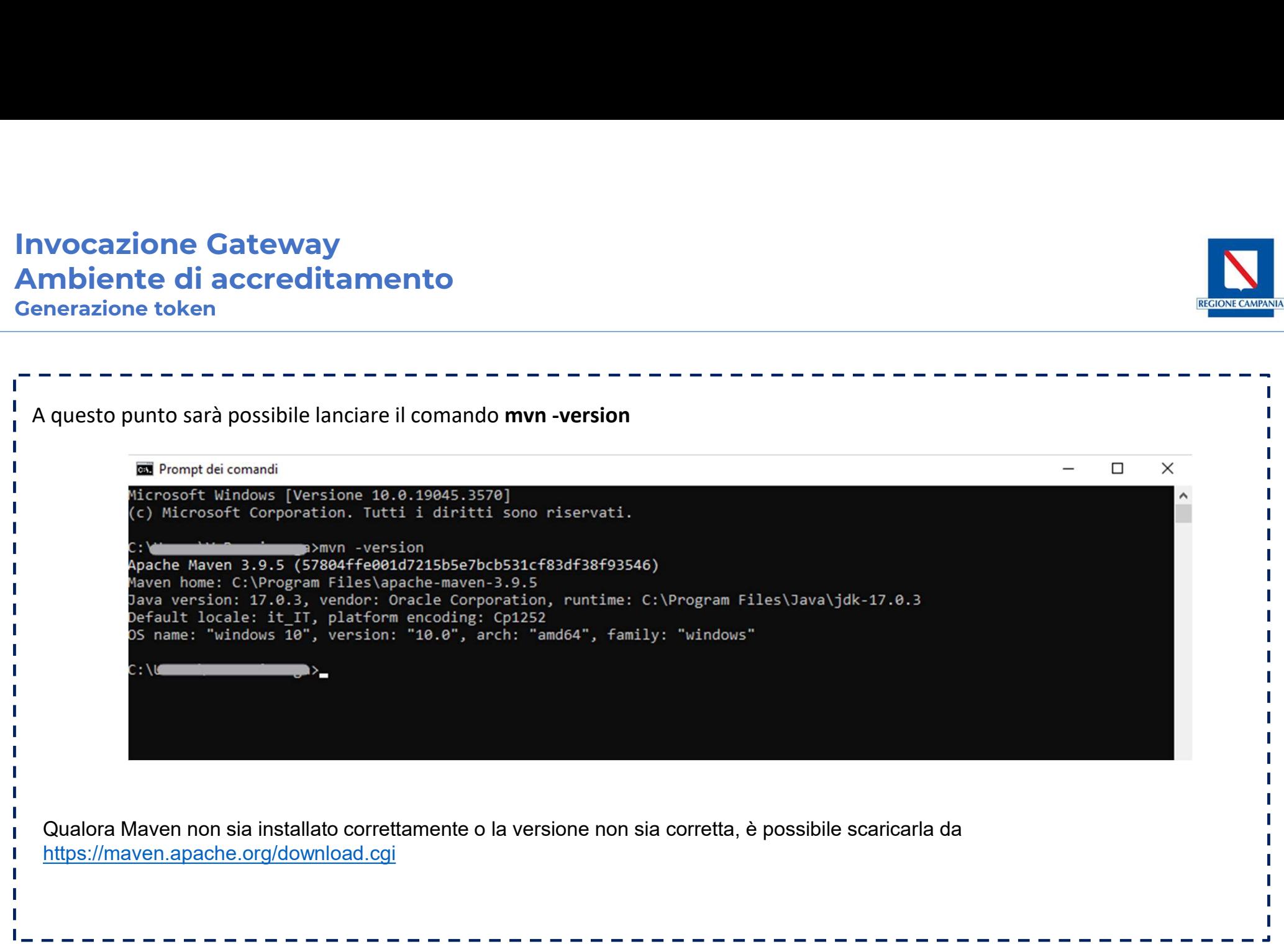

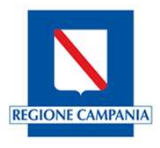

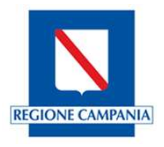

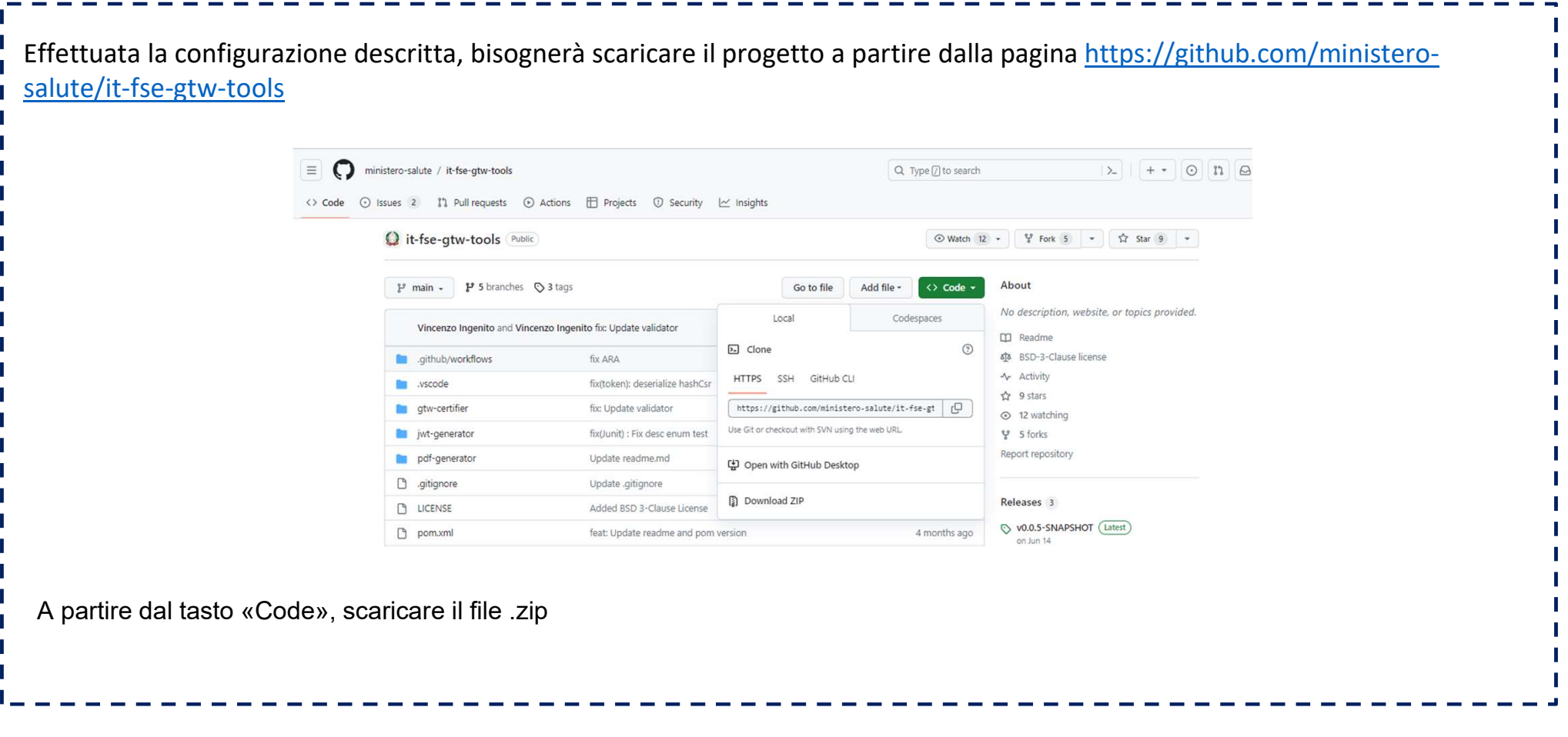

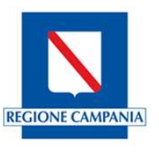

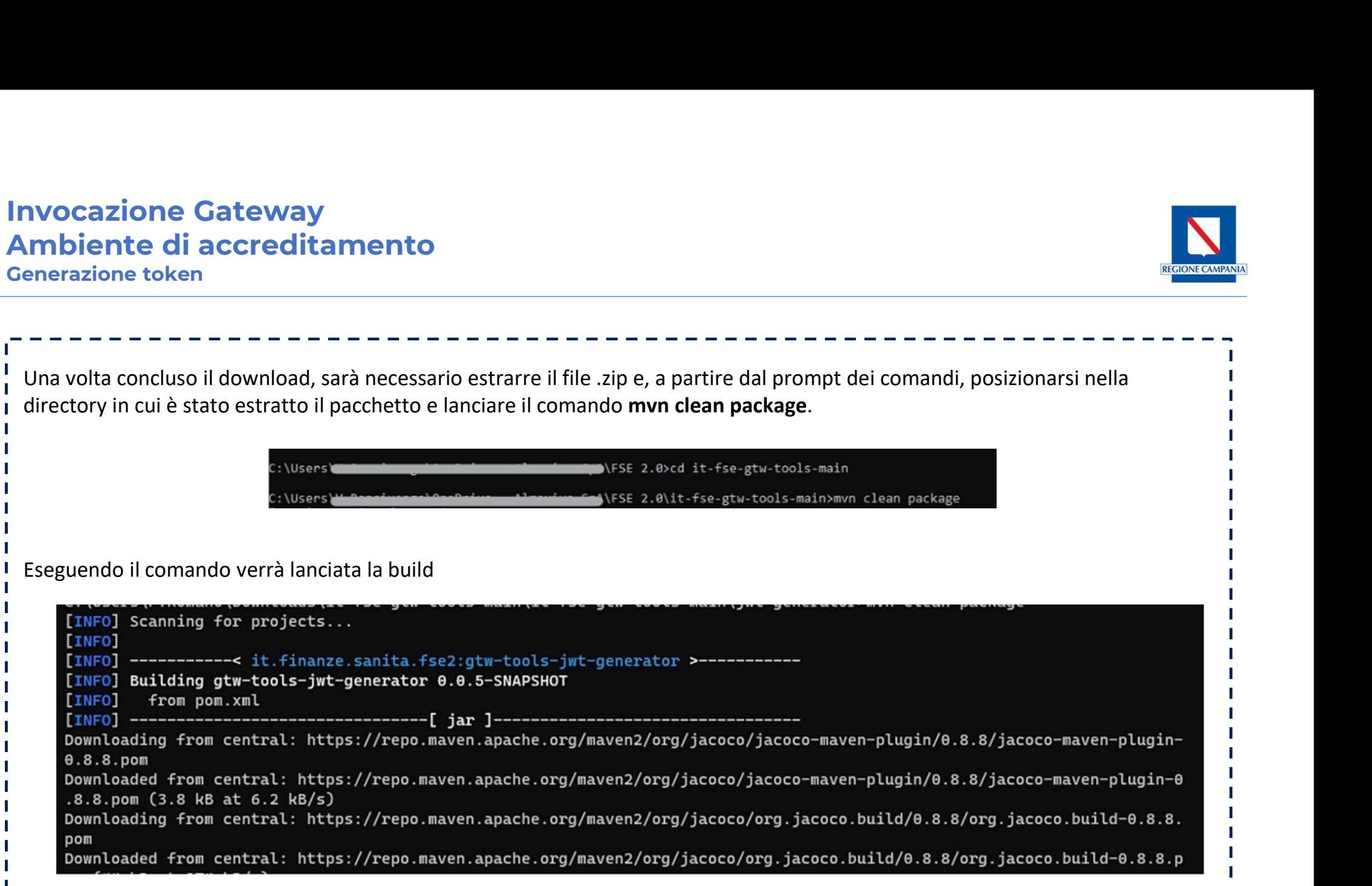

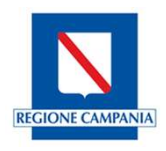

Conclusa l'esecuzione, verrà quindi fornito l'esito del processo.

ומן חיוטווכ האזוכר כהטהטר ומנוננו ומני

INFO] ---------------------[INFO] Reactor Summary for gtw-tools 0.0.5-SNAPSHOT: [INFO] **INFOI BUILD SUCCESS** INFO] Total time: 03:49 min [INFO] Finished at: 2023-10-24T13:06:40+02:00 

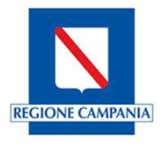

Nel caso in cui l'esecuzione termini con successo, nella cartella target in jwt-generator del pacchetto precedentemente scaricato, it-fse-gtw-tools-main, verrà generato il file .jar

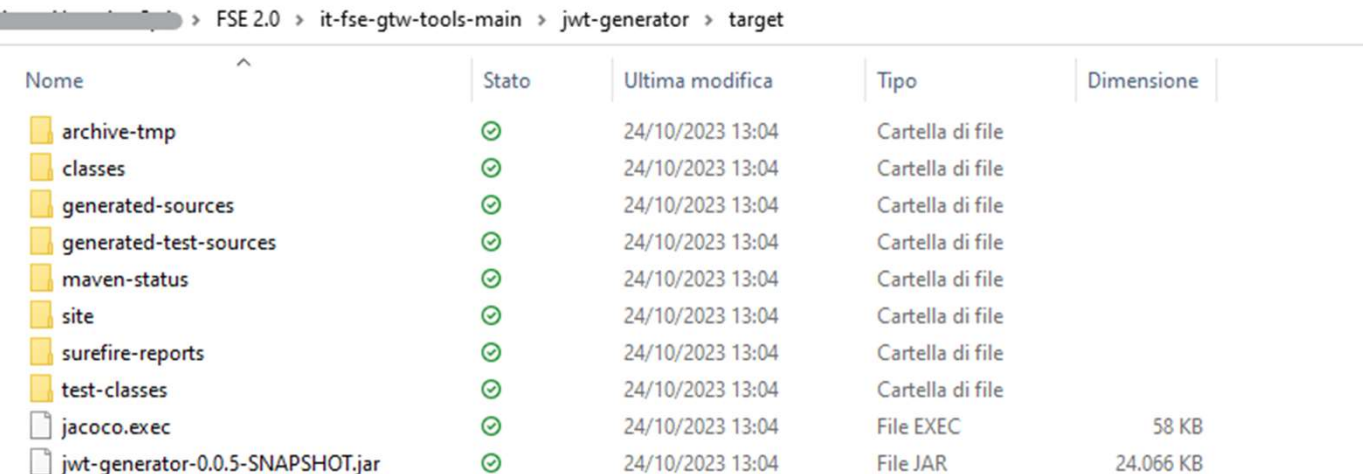

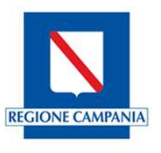

Ottenuto il file .jar, posizionandosi sulla directory dove esso è contenuto, sarà necessario lanciare il seguente comando così da ottenere i due token di firma: Jwt-generator.jar che dovrà corrispondere al nome del file .jar precedentemente generato <br>
The distribution if film is alternative also suitable distribution and the distribution in its distribution i<br>
access de contient of stars and the contiene informazion in the contiene information of altias} -p (passwor java -jar jwt-generator.jar -d data.json -a {alias} -p {password} -t 1

Dove individuiamo:

- 
- eseguendo la richiesta, ovvero un oggetto JSON contenente i parametri JWT e i percorsi dei certificati.
- {alias} è l'entry name contenuto nel file .p12 generato a partire dal certificato di firma inviato da Sogei
- {password} è la password impostata in fase di generazione del .p12 a partire dal certificato di firma inviato da Sogei

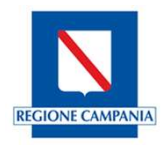

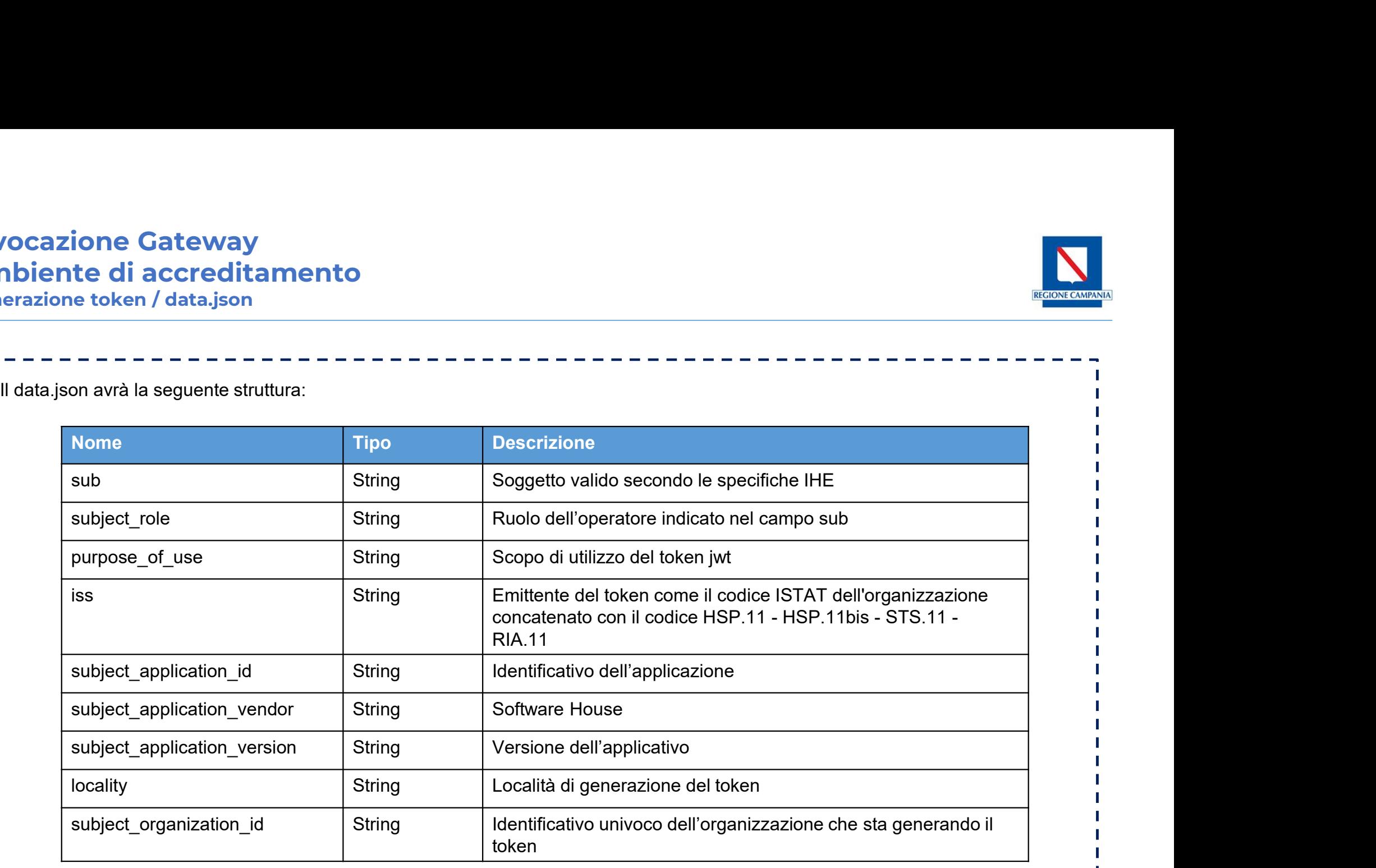

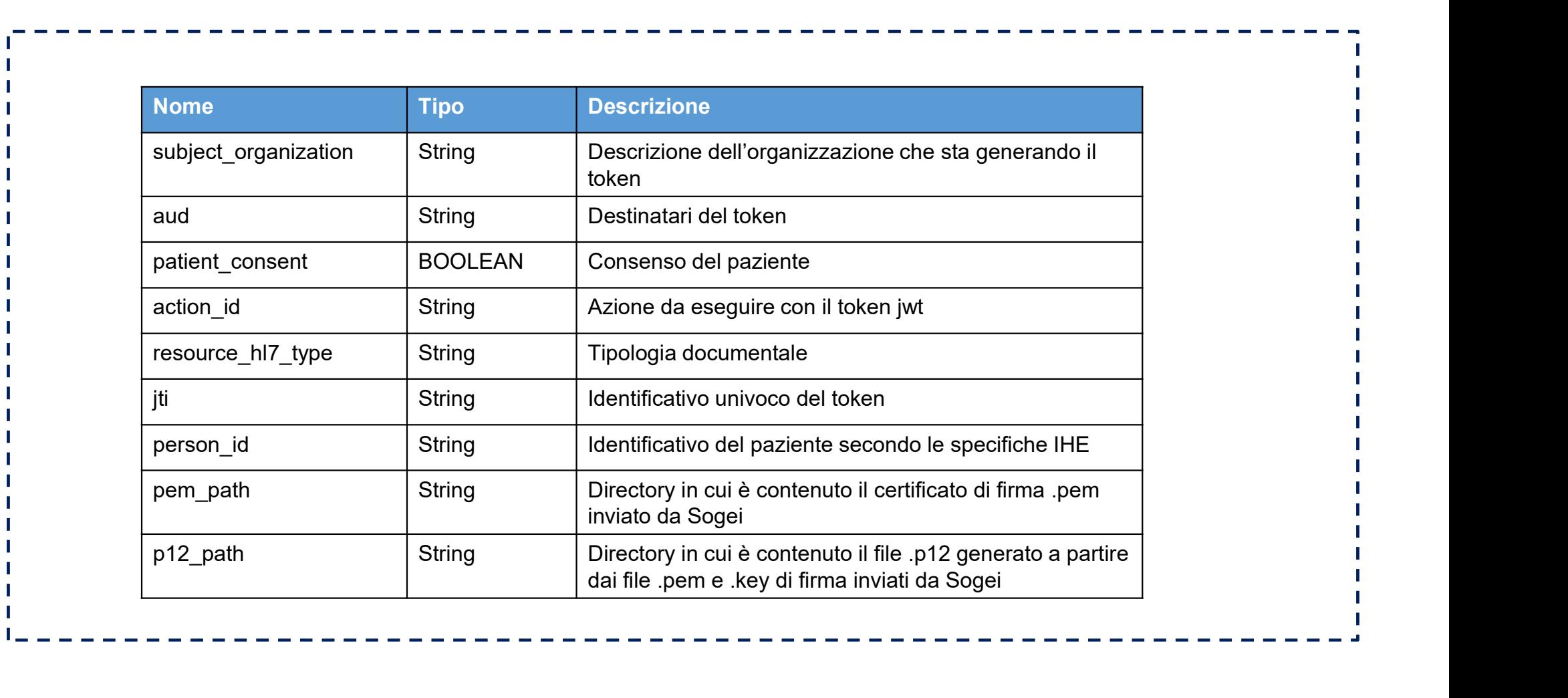

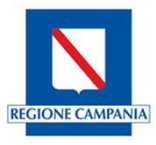

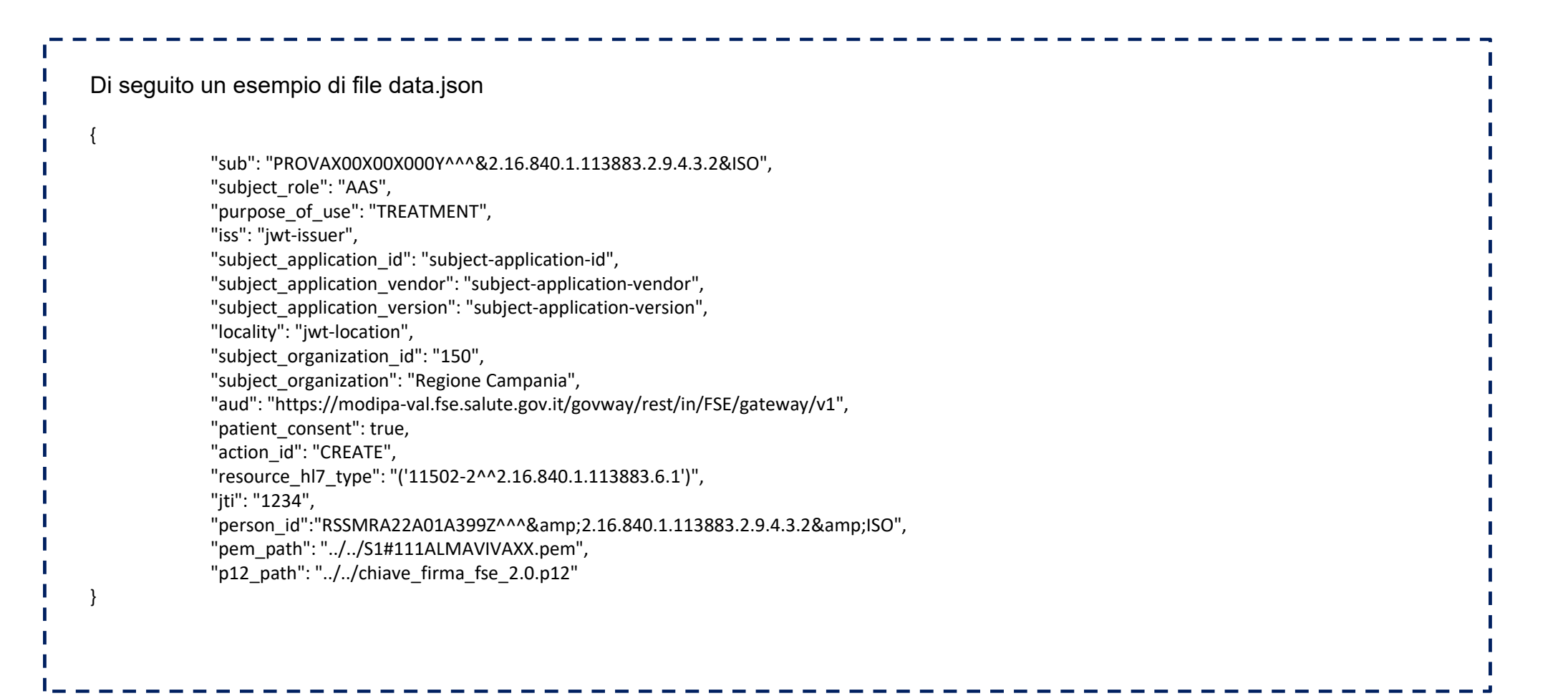

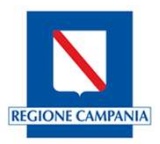

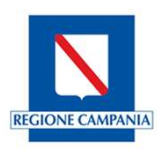

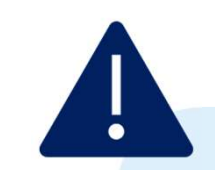

I campi "subject\_application\_id, "subject\_application\_vendor ", "subject\_application\_version" devono corrispondere in maniera puntuale, ponendo attenzione a caratteri speciali e uso di minuscole/maiuscole, a quelli inseriti in fase di compilazione modulo per la richiesta di accreditamento.

Tali valori sono gli stessi che dovranno essere utilizzati dai privati accreditati in fase di invio del referto al FSE 2.0.

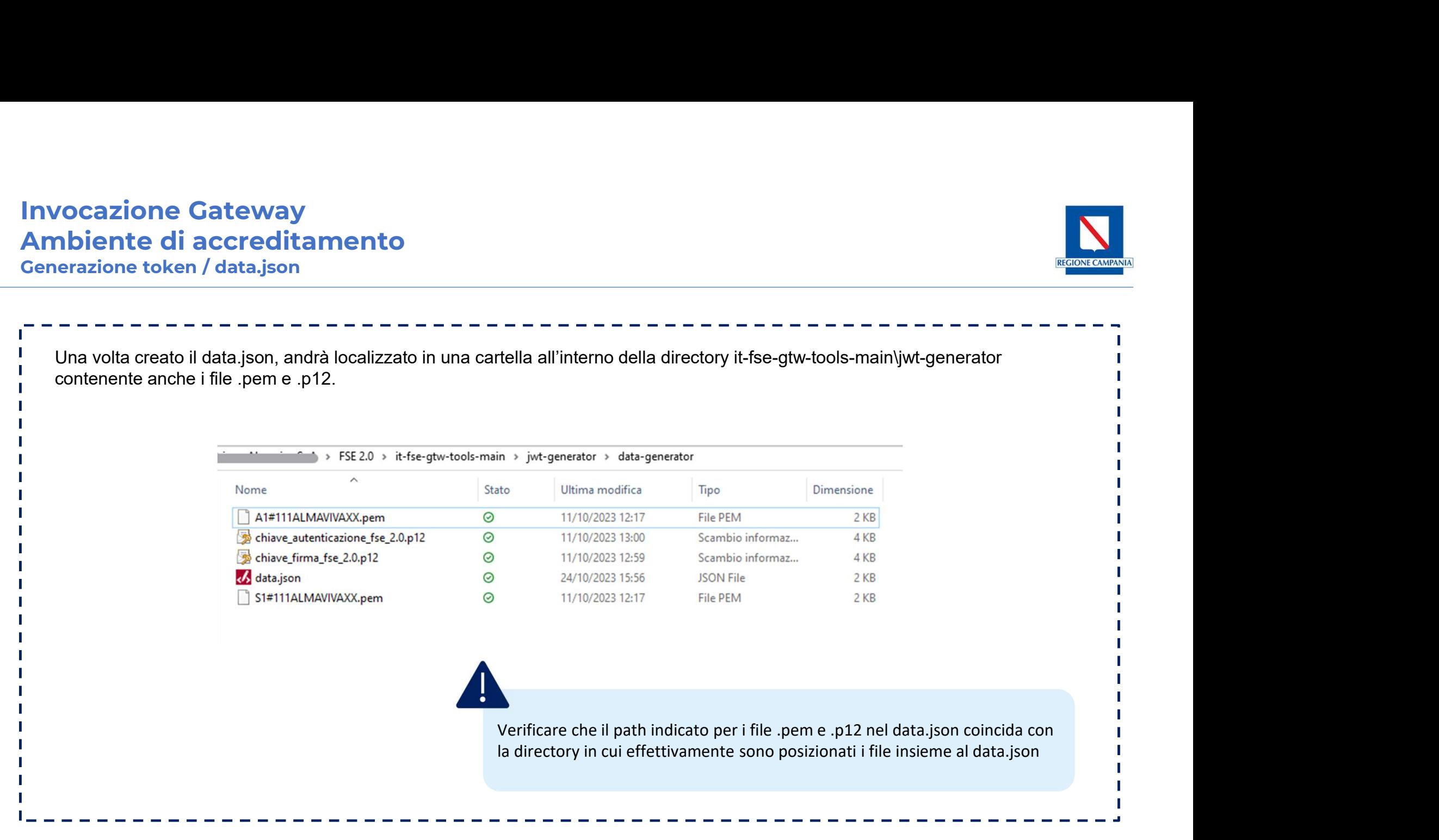

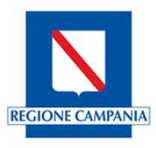

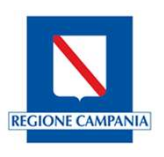

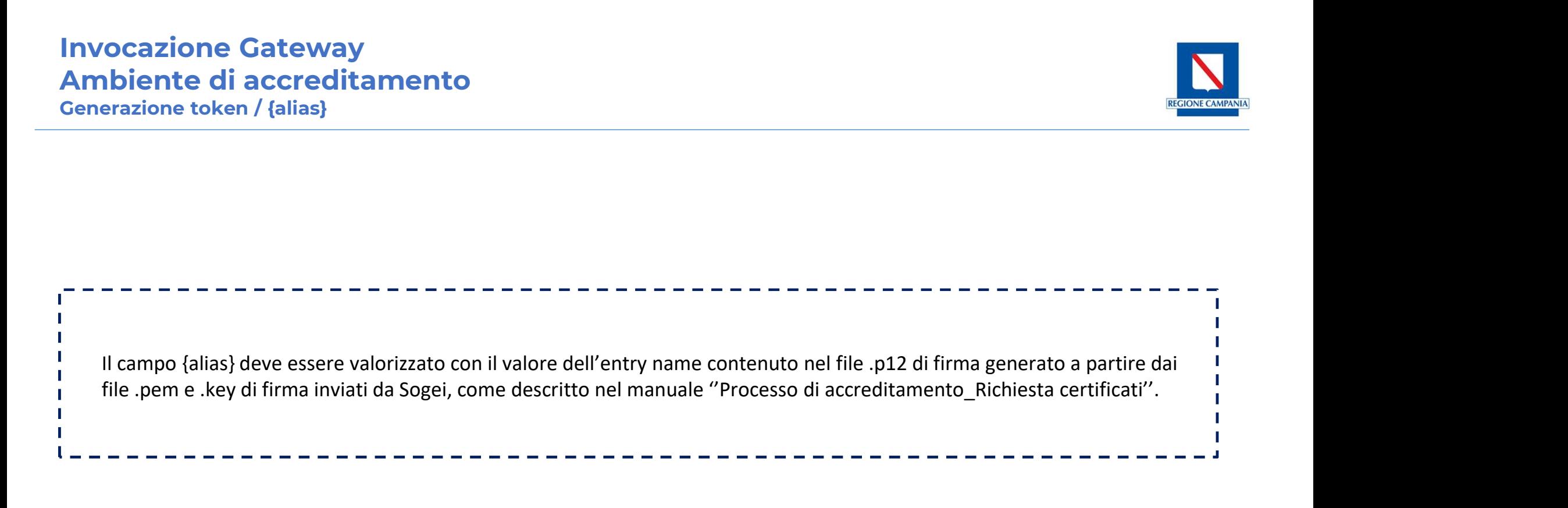

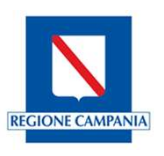

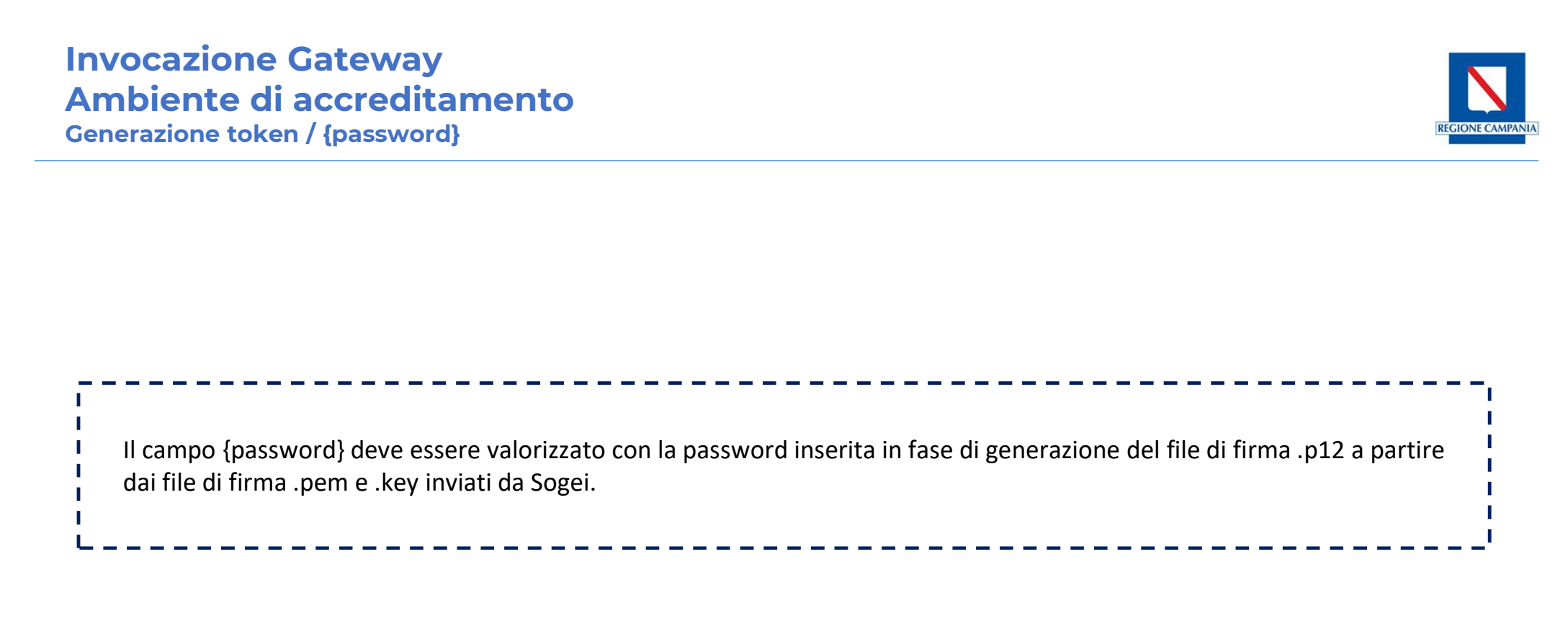

### **Invocazione Gateway<br>Ambiente di accreditamento** Invocazione Gateway<br>Ambiente di accreditamento<br>Cenerazione token **Invocazione Gateway<br>Ambiente di accreditamen<br>Senerazione token** Definiti il data.json e i campi {alias} e {password}, sarà possibile eseguire il comando per la generazione dei due token jwt<br>Definiti il data.json e i campi {alias} e {password}, sarà possibile eseguire il comando per la

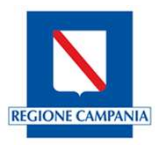

java -jar jwt-generator-0.0.5-SNAPSHOT.jar -d ''C:\…\it-fse-gtw-tools-main\it-fse-gtw-tools-main\jwtgenerator\data\_generation\data.json'' -a firma -p 123 -t 1

Il comando genererà due JWT Token di firma che possono essere usati per chiamare il FSE2.0-Gateway: il primo, chiamato Authorization Bearer Token, è un token contenente tutte le attestazioni utilizzate per l'autorizzazione (es. iss, iat, exp), mentre il secondo, chiamato FSE-JWT-Signature Token, contiene tutte le attestazioni personalizzate.

## Invocazione Gateway<br>Generazione token **Invocazione Gateway<br>Senerazione token<br>Allenger de Santa Maria<br>Allenger de Santa Maria<br>Allenger de Santa Maria Maria Maria Maria Maria Maria Maria Maria Maria Maria Maria Maria Maria Maria Maria Ma**

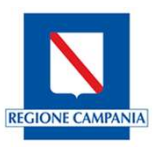

.<br>Nit-fse-gtw-tools-main\it-fse-gtw-tools-main\jwt-generator\target>java -jar jwt-generator-0.0.5-SNAPSHOT.jar -d "C: a\Downloads\it-fse-otw-tools-main\it-fse-otw-tools-ma In\iwt-generator\data generation\data.ison" -a autenticazione -p 123 -t 1 יים ומוסדות המודינות והיהודית היהודית היהודית היהודית.<br>היהודית היהודית היהודית היהודית היהודית היהודית היהודית היהודית היהודית היהודית היהודית היהודית היהודית היהודי Authorization Bearer Token evJ4NWMiOlsiTUlJRmlEO8NBM8NnOXdJOkFnSVVFZnO2amN2VkN1eFV3eFdLL8Y0wWNoT1I2Zw93RFFZSktvWklodmNOOVFFTEJROXdWekVuTUNVR0ExVUVBd3dlUT8FZ1RXbHVhWE4wWlhKdklHUmxiR3hoSUZOaGJIViBaU8JVwlhOME1SOHdIUVlEVlFRS0RCWk5hVzVwYzNSb SNtOGdaR1ZzYkdFZ1UyRnNkWFJsTVFzd0NRWUVFHRXdKSlZEQWVGdzB5TXpBNU1qVXhOekl3TURCYUZ3MHlOakE1TWpVeE56RTVOVGxhTUdveEN6QUpCZ05WQkFZVEFrbFVNUjh3SFFZRFZRUUtEQlpOYVc1cGMzUmxjbThnWkdWc2JHRWdVMkZzZFhSbE1SOHdIUVlEVlFSaE RCWkRSanBKVkMxUVVrOVdRVmd3TUZnd01GZ3dNREJaTVJrd0Z3WVRWUVFEREJCQk1TTXhNVEZCVEUxQlZrbFdRVmhZTUlJQklqQU5CZ2txaGtpRzl3MEJBUUVGQUFPQ@FROEFNSUlCQ2dLQ0FRRUE0bEsxb3g@OUkyL0Irb3hadXMram50eEdMdnN0QUxOTU5QZnROdlhCdkVPOGJ tL2xBRjIrOWpjOjRTeE4venphcj9vckNhODRvcVluOlV6RnV2dGladWJUQU1BT2JnTkIrbE4xcndPaEZkbzRsWnB1N1dmZkNHY1MrWEJzUUhMVlNkVTB3cUFBbGxoallHTEJKeGNYNnhPV3NjNUpLbU5UQk5YZlNWUW5tSjRnd0NwdE1401E5N2pyMGRRX3q1MmRKRWd4c0RnN1kv kx4S3pvNDhkMnhaTU5rUHEzZTI1bHgxVmRMWmo2ejB1RDQ0QS9kRWY5eGdsaWp0VFo4ZUZrZEkxMDZHR0ZnTHdjWllJQS9aSTZmODRNSENab0IrbjhoL1lUL1ZuNy9pVHE5TmQ3WnRvNEY2VnFkMXRCWFZxV1doLzNDbFJ6Z3BwdFM4eXB6NXJyT3dJREFRQUJvNElCTnpDQ0FUT XdIdllEVLIwakJCZ3dGbBFVRmptcEdnV0p0dzh0c2pYdHdnbWF4UU9ESWo4d0VnWURWJBnQkFzd0NUQUhCZ1VyVEImQkNqQWRCZ0SWSFNVRUZqQVVCZ2dyQmdFRkJRY0RBZ1lJS3dZQkJRVUhBd0V3Z2EmR0ExVWRIdlNCcFRDQm9qQ0JuNkNCbktDQm1ZYUJsbWgwZEhCek9pOH ZZMkZ6YjJkbGFYTjJhV3d1YzI5bloXa3VhWFF2WldwaVkvRXZjSFZpYkdsamOvVmlMM2RsWW1ScGMzUXZZMlZ5ZEdScGNzUS9ZMjFrUFdOeWJDWnBjM04xWlhJOVEwNGxNMFJEUVN0TmFXNXBjM1JsY204clpHVnNiR0VvVTJGc2RYUmxLMVJsYzNRbE1rTl8KVE5FVFdsdWFYTjB NWEp2SzJSbGJHeGhLMU5oYkhWMFpTVXlRME1sTTBSSlZEQWRCZ05WSFE0RUZnUVVzNm9qZnd0UG9CU3VhRlRXM3hrMTRjYStWYTB3RGdZRFZSMFBBUUgvQkFRREFnV2dNQTBHQ1NxR1NJYjNEUUVCQ3dVQUE0SUNBUUN3SmIyQTRSaHJTY1JMSnhybEw2Nkg1R0ZnSURhbkFDRGY0 GGWSFkrYVo6WTImbE9vMTlsNGxjdHc2eUpYVFprWmm5ZDAvcVpIaUd0Z0MvRlFaUDR0V1JYeGVha2V2WlF0M29HQTBuR0ovdmFVZjVVaElVZGtKdGZ3OVJoL2hmWitNcXVPMGpOTHVTWjlidXd0YjhiV2Y1c2YrRXFSZFJWdUZOVXpiTWZpUTJSTWsvM0dNSGpOTHphMk50dzArR -<br>NUZW10NHJReW9wbmRSM1JHMFI0Z2xGVGdROUOwMHFTMTExOVYwd1RPS2hrN2dBaWVzaUZ1eitOSk1hO2ZkVXN0Yil0TDkxcWR2wFlMOVBuYTFSNnRBSnNoK0FweiVHbVJpK0IzZ2F3MWVQRFpHSWVOcmhNRmMwUlZnUTBxZFFocnNaYVdZZ3hRbiJwMmJlSFpRd3Z4L0StYVNORi c1T1BzZUpFekxzdzRVWkJFU2xLMEJOR0RHOmtrbTJmbGpIMC9pSmlmWitGaWYzeVVnVmpzRWpkL2lpYjk5T2ZmTVArcVhiNlhIRE9LN0RGRzZHN3VMO2RJOUlUWFF0czFvMmJOVnNWcEw2OVJRWUt2TGwrZnVpbkR6ZHhTaERCMkV2REkrRzRNR3hxRzl2a0xpWEJzdktiaGtMaHB GZmJOMTN6c2l3TwNIMWJMb2c2bVdzdTdSb3Oywind2bjNYbkRiWG5iRnRUSVZhSGNhVm1JR1krOmo5VlVPNHBDZmxsenpZWFVqNalkSEp1Z3ZDeUMrajR6L3A4L0xjY21kWk5KbDJZUWlVell60EJz01hwaUljbmp2Zkp2M0q5SGtaT0JCYkYvRGY4S21vVVdFYm04VmlvZ2tkV2RC eFZGNjcebxhPVk5oNkpmT8JkZFMmQT89IlesInR5cCI6IkpXVCIsImFsZyI6IlJTMjU2In0.eyJzdWIiOiJQUk9WQVgmMFgmMDBZXl5eJjIwMTYuODQwLjEuMTEzODgzLjIuOS40LjMuMiZJU08iLCJhdWQiOiJGU0VfR2F0ZXdheSIsImlzcyI6ImF1dGg6and0LWlzc3Vlc IsImV4cCI6MTY5NzAzNDUxMCwiaWF0IjoxNjk3MDMwOTEwLCJqdGkiOiIxMjM0In0.4VCeo2wY5-j-VVFooBkslc\_Ck\_wpDMKIDeOogkSclfN7wTB6KJzULKuJCcCkNYV470qK5URJMHe616JaAFccg72x-IfYxiGt6NP0kIHaTpE-N02HJqIgHZekFRqoBlaBYZRpaLU0s\_773x G75cOEux3M8PsIcjY69rNW5pcSfyZp-Unkj1bEJ5\_saVpBnnkwsFizmAJ36\_qD7iVmTGdlGGEt3sFjxsCh4vZi02spPqVodqkwhI48nNTH6kglz84td0CYNLJfhBYf1pfv1-uqJ\_iwkxvOnDR7SnMwntMM4mk8FrLYZI-R6YUBVuoGVqWk-S-oBjPT6bNzc7ZsDSpGhO FSE-JWT-Signature eyJ4NWMjOlsiTUlJRmlEQ@NBM@NnQXdJQkFnSVVFZnO2amN2VkN1eFV3eFdLL0Y0WWNoT1I2ZW93RFFZSktvWklodmNOQVFFTEJRQXdWekVuTUNVR0ExVUVBd3dlUTBFZ1RXbHVhWE4wWlhKdklHUmxiR3hoSUZQaGJIVjBaU0JVwlhOME1SOHdIUVlEVlFRS0RCWk5hVzVmYzNSb WtOGdaR1ZzYkdFZ1UyRnNkWFJsTVFzd0NRWURWUVFHRXdKSlZEQWVGdzB5TXpBNU1qVXhOekl3TURCYUZ3MHlOakE1TWpVeE56RTVOVGxhTUdveEN6QUpCZ05WQkFZVEFrbFVNUjh3SFFZRFZRUUtEQlpOYVc1cGMzUmxjbThnWkdWc2JHRWdVMkZzZFhSbE1SOHdIUVlEVlFSaE RCWkRSanBKVkMxUVVrOVdRVmd3TUZnd01GZ3dNREJaTVJrd0Z3WURWUVFEREJCQk1TTXhNVEZCVEUxQlZrbFdRVmhZTUlJQklqQU5CZ2txaGtpRzl3MEJBUUVGQUFPQ0FROEFNSUlCQ2dLQ0FRRUE0bEsxb3g0OUkyL0Irb3hadXMram50eEdMdnN0QUxOTU5QZnROdlhcdkVPOGJ<br>rL2xBRjIrQWp kx4S3pvNDhkMnhaTU5rUHEzZTI1bHgxVmRMwmo2ejB1RDQ0QS9KRWY5eGdsaWp0VFo4ZUZrZEkxMDZHR0ZnTHdjWllJQS9aSTZmODRNSENab0IrbjhoL1lUL1ZuNy9pVHE5TmQ3WnRvNEY2VnFKMXRCWFZxV1doLzNDbFJ6Z3BwdFM4eXB6NXJyT3dJREFRQUJvNElCTnpDQ0FUT XdIdllEVLIwakJCZ3dGb8FVRmptcEdnV0p0dzh0c2pYdHdnbWF4UU9ESWo4d0VnWURWJBnQkFzd0NUQUhCZ1VyVEImQkNqQWRCZ05WSFNVRUZqQVVCZ2dyQmdFRkJRY0RBZ1lJS3dZQkJRVUhBd0V3Z2EmR0ExVWRId1NCcFRDQm9qQ0JuNkNCbktDQm1ZYUJsbWgwZEhCek9pOH ZZMkZ6YjJkbGFYTjJhV3d1YzI5blpXa3VhWFF2WldwaVkyRXZjSFZpYkdsamQyVmlMM2RsWW1ScGMzUXZZMlZ5ZEdScGMzUS9ZMjFrUFdOeWJDWnBjM04xWlhJOVEwNGxNMFJEUVN0TmFXNXBjM1JsY204clpHVnNiR0VyVTJGc2RYUmxLMVJsYzNRbE1rTlBKVE5FVFdsdWFYTjB aWEp2SzJSbGJHeGhLMU5oYkhWMFpTVXlRME1sTTBSSlZEQWRCZ05WSFE0RUZnUVVzNm9qZnd0UG9CU3VhRlRXM3hrMTRjYStWYTB3RGdZRFZSMFBBUUgvQkFRREFnV2dNQTBHQ1NxR1NJYjNEUUVCQ3dVQUE0SUNBUUN3SmIyQTRSaHJTY1JMSnhybEw2Nkq1R0ZnSURhbkFDRGY0 FNUZW10NHJReW9wbmRSM1JHMFI0Z2xGVGdROUowMHFTMTExOVYwd1RPS2hrN2dBaWVzaUZ1eitOSk1hO2ZkVXN0Yjl0TDkxcWR2WFlMOVBuYTFSNnRBSnNok0FwejVHbVJpK0IzZ2F3MwV4RFpHSWVOcmhNRmMwUlZnUTBxZFFocnNaYVdZZ3RRbjJwMmJlSFpRd3Z4L05tYVNORj clT1BzZUpFekxzdzRVWkJFU2xLMEJOR0RHQmtrbTJmbGpIMC9pSmlmWitGaWYzeVVnVmpzRWpKL2lpYjk5T2ZmTVArcVhiNlhIRE9LN0RGRzZHN3VMQ2RJOUlUWFF0czFyMmJOVnNWcEw2OVJRWUt2TGwrZnVpbkR6ZHhTaERCMkV2REkrRzRNR3hxRzl2a0xpWEJzdktiaGtMaHB iZmJQMTN6c2l3TwNIMwJMb2c2bVdzdTdSb3Qywnd2bjNYbkRiWG5iRnRUSVZhSGNhVmlJRlkrQmoSVlVPNHBDZmxsenpZWFVqNmlkSEp1Z3ZDeUMrajR6L3A4L0xjY21kWk5kbDJZUWlVell6OEJzQ1hwaUljbmp2Zkp2M0g5SGtaT0JCYkYvRGY4S21vVVdFYmQ4VmlvZ2tkV2RC eFZGNjc0bxhPVk5oNkpmT0JkZFMwQT09Il0sInR5cCI6IkpXVCIsImFsZyI6IlJTMjU2In0.eyJzdWIiOiJQUk9WQVgmMFgmMFgmMFgwMDBZXl5eJjIwMTYuODQwLjEuMTEzODgzLjIuOS40LjMwMiZJU08iLCJzdWJqZWN0X3JvbGUiOiJBQVMiLCJwdXJwb3NlX29wX3VzZSI6IlRSR FUTUVOVCIsImlzcyI6ImludGVncml0eTpqd3QtaXNzdWVyIimibG9jYWxpdHkiOiJOYXBvbGkiLCJzdWJqZWN0X2FmcGxpY2F0aW9uX3ZlcnNpb24iOiImLjEiLCJzdWJqZWN0X29yZZFuaXphdGlvbiI6IlJlZ2lvbmUgQ2FtcGFuaWEiLCJzdWJqZWN0X29yZ2FuaXphdGlvbiI6IlJlZ2lvbmUg pZCI6IjEyMCIsImF1ZCI6IkZTRV9HYXRld2FSIiwicGF0aWVudF9jb25zZW50Ijp0cnVlLCJhY3Rpb25faWQi0iJDUkVBVEUiLCJyZXNvdXJjZV9obDdfdHlwZSI6IignMTE1MDItMl5eMi4xXW4XXH7M4ODMuNi4xJykiLCJzdWJqZWN0X2FwcGxpY2F0aW9uX2lkIjo .<br>TWlkZGxld2FyZTE1MCIsImV4cCI6MTY5NzAzNDUxMCwic3ViamVjdF9hcHBsaWNhdGlvbl92Zw5kb3IiOiJSZWdpb25lIENhbXBhbmlhIiwiaWF0IjoxNjk3MDMmOTEwLCJqdGkiOiIxMjM0IiwicGVyc29uX2lkIjoiUlNTTVJBMjJBMDFBMzk5Wl5eXiZhbXA7Mi4xNi44NDAu SSSXMTM40OMuMi45LjQuMy4yJmFtcDtJU08ifQ.4jGEuIx3vdDBLFoGrADi7o87Jh2SJDnVKgeE8GPhIGbc1S90-frEJvxt0WPk2pZDGOkMN1d0fLRKiOPjxhs-9aQOh37HuRko6P12F3bSvgvZJe5ksCoPg8uROtbpDnKrkoNZGKdcT2Q7WVdmYuwdIZ1ZbKDBxLf5wA7UirGHvS iVlo8U2r47h6A-BEC-5QCJCz5GUczMzDHb\_3SXhgnf2R3bsqRpQz3CHl1uD\_lJsYG-4UqN3XcemOikXGyzY9V0ydzZTnILzY3Z3IbKV9i2Ybai9Eyf75eRgXQckgMSDLa5N5\_P\_g\_Lfk2wNG6aSPDyhhq9KeNPrgM9MlihDogFpg

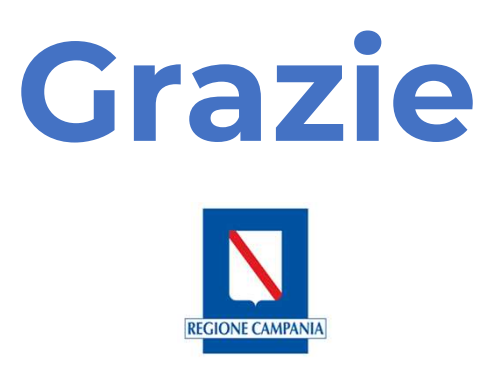